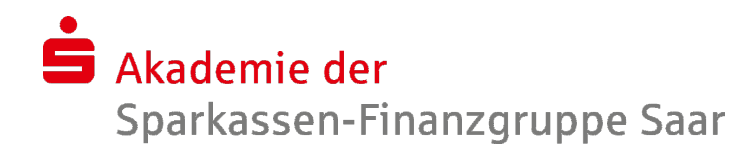

## Erfahrungsaustausch variabel verzinsliches Geschäft

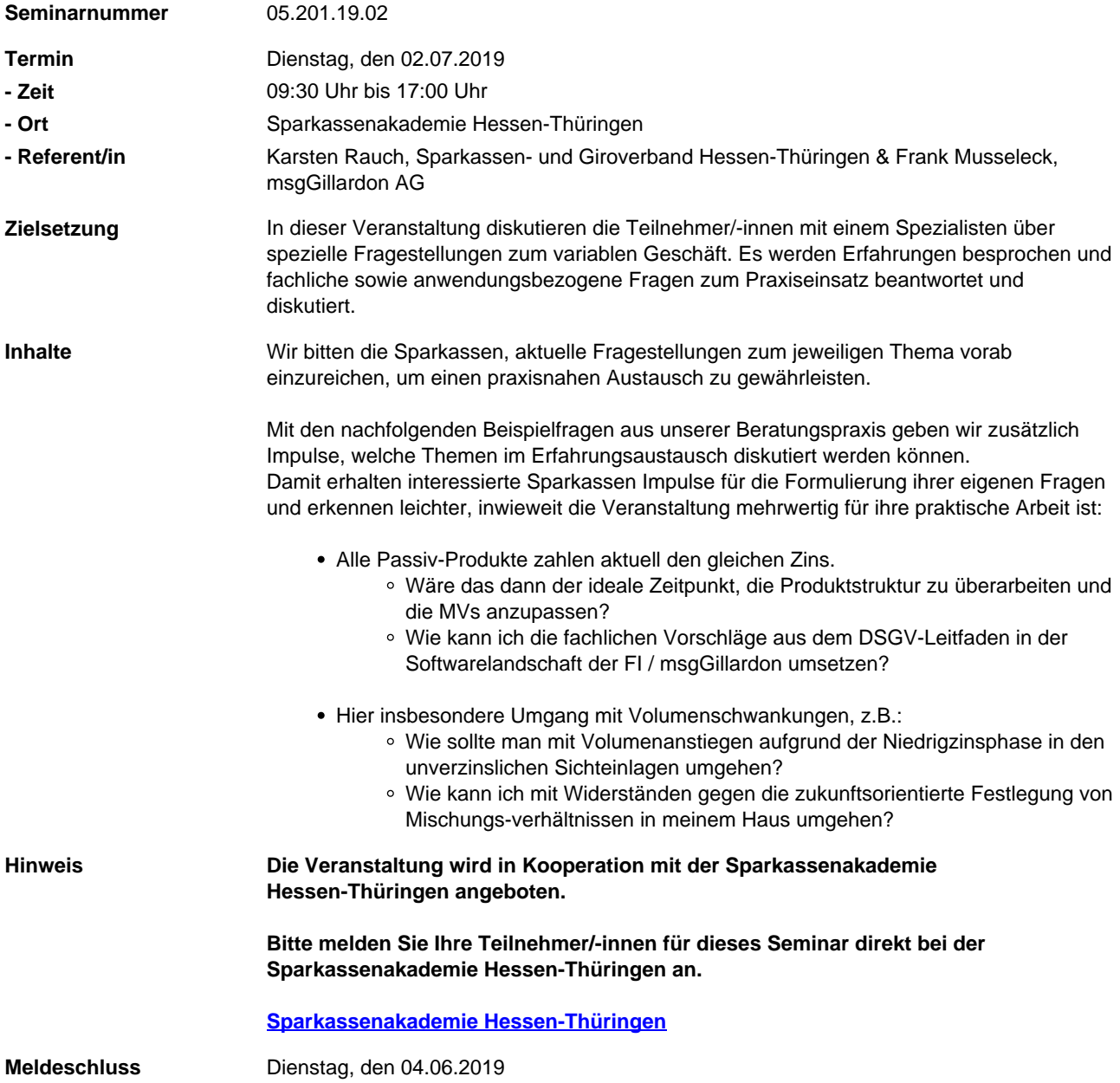